## **This file provides counts for Umkehr channels from all measurements during one day.**

Excerpts from *"Brewer MKIV Spectrophotometer Operator's Manual OM-BA-C231 REV B",* August 15, 1999 (page 76)

## **Umkehr Files: UJJJYY.nnn**

As part of the End-of-Day process the Umkehr data in the B file is transferred into a U file which contains both morning and evening data if it has been collected. This file is used as the input data for Umkehr processing (see Appendix E).

The file is not annotated. Numbers are coded as scaled logarithms. The example of a file fragment (first 16 records) is given below:

**Record #3 in file (odd) 2nd in 2nd Umkehr**

**Record #2 in file (even) 1st in 2nd Umkehr**

 209 0 395032 40 147712 414768 462531 516236 556097 564735 205 0 395095 40 160206 550796 568465 580385 586873 569115 205 0 395159 40 160206 415137 465954 519615 560115 568728 203 0 395222 40 177815 554941 572132 583211 589436 571155 203 0 395286 40 147712 418441 469408 523591 564357 572254 201 0 395349 40 160206 558903 575960 585981 591645 573276 201 0 395412 40 147712 420222 473376 528133 568473 576356 200 0 395475 40 147712 562957 579744 588714 594107 575711 200 0 395538 40 200000 421827 476989 532701 572545 580232 198 0 395601 40 177815 567175 583826 592083 597085 578699 198 0 395663 40 184510 425959 482582 538268 577627 585095 196 0 395726 40 147712 573069 589131 596699 601290 582377 188 0 396658 40 147712 445834 512714 570325 606016 611776 188 0 396719 40 169897 599912 614254 617003 620018 600402 188 0 396781 40 160206 448087 515957 573588 608646 614133 188 0 396841 40 169897 602204 616308 618439 621173 601603 188 0 396902 40 130103 449762 519008 575940 610129 615217

Each Umkehr measurement consists of two records for two sets of wavelengths at two different grating positions. The even records 0,2,4,… and odd records 1,3,5,… in the file need to be processed differently.

The u-file can be parsed and processed by *prepro.c* program available from the WOUDC archive in Toronto, Canada http://www.woudc.org/data\_e.html, (choose the LINK TO \*\*DATA \*\*ARCHIVE button, OK the data use agreement, and then follow the link Software/Analysis-QA/Umkehr/Brewer/newumk).

The gist of the *prepro.c* program has been distilled in the pseudo-code format by Paul Kouros and Irina Petropavlovskikh for NOAA. It is presented below:

## Program that reads data in is "PREPRO" the subroutine is called "get\_data" DDMMYY vt nf AMIN ic C0 0 C0 1 C0 2 C0 3 C0 4 C0 5 060186 192 0 405507 40 147712 556533 616300 665459 689125 686753 DDMMYY vt nf AMIN ic C1 0 C1 1 C1 2 C1 3 C1 4 C1 5 060186 192 0 405558 40 147712 659995 677584 670394 679843 654764 DD day; MM month; YY year; vt voltage; nf 0/1 (am/pm) AMIN are minutes to calculate time:  $GMT=10^{\circ}$  (AMIN\*1.0E-5 - 1)/60 (subroutine zenith() calculates SZA) ic time conversion C0 0 is white noise for first set of measurements, dark count C0 1 is counts for first wavelength (306 nm) in the first set of measurements C0 2 is counts at 310 C0 3 is counts at 313 C0 4 is counts at 317 C0 5 is counts at 319 C1 0 is white noise for the second set of measurements C1 1 is counts for first wavelength (317 nm) in the second set of measurements C1 2 is counts at 319 C1 3 is counts at 323 C1 4 is counts at 326 C1 5 is counts at 329

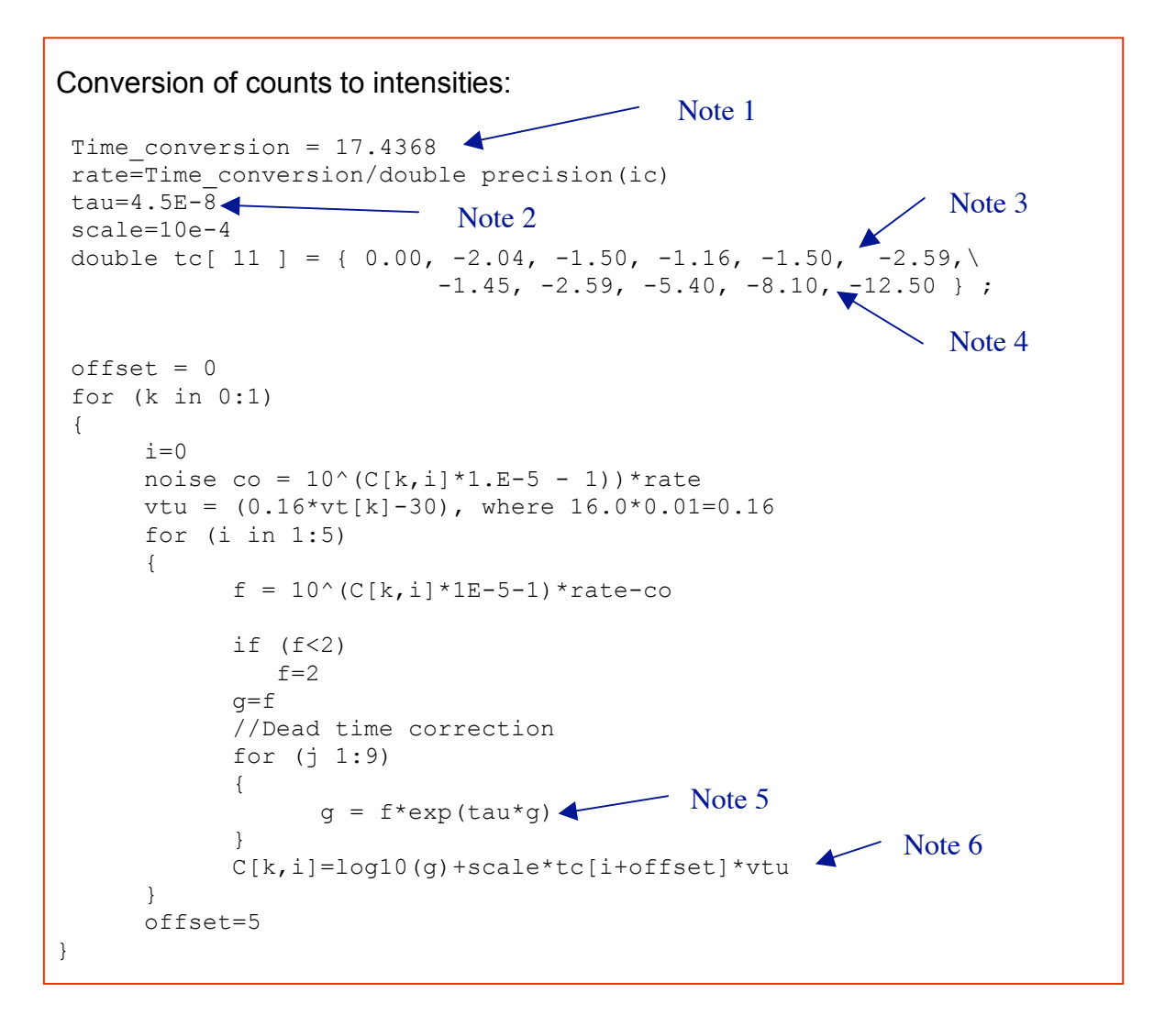

Note 1: Time conversion 17.4368=(4/0.2294), where 4 divisor of counts prior to being counted and 0.2294 [sec] is integration time of one cycle.

Note 2: tau is dead time that can be read from the B-file.

Note 3: These elements of *tc* array are applied to the 1<sup>st</sup> record, i.e., C0's (even records)

Note 4: These elements of *tc* array are applied to the 2nd record , i.e., C1's (odd records)

Note 5: This is a recursive dead time correction.

Note 6: The final C values are later multiplied by 100 as it is in traditional Dobson measurements.

In Figure 1 we present example of u-file processed data as a function of SZA. In the top panel C times 100 for 305, 313, 323, 326 and 329 nm channels is depicted. In the middle panel differences between 319 channels (odd-even) and 317nm channel (odd-even) are plotted. And in the bottom panel differences 329- 313, 326-310 and 323-306 channels are plotted. The differences from the third panel are the ones that are utilized in the Umkehr algorithm.

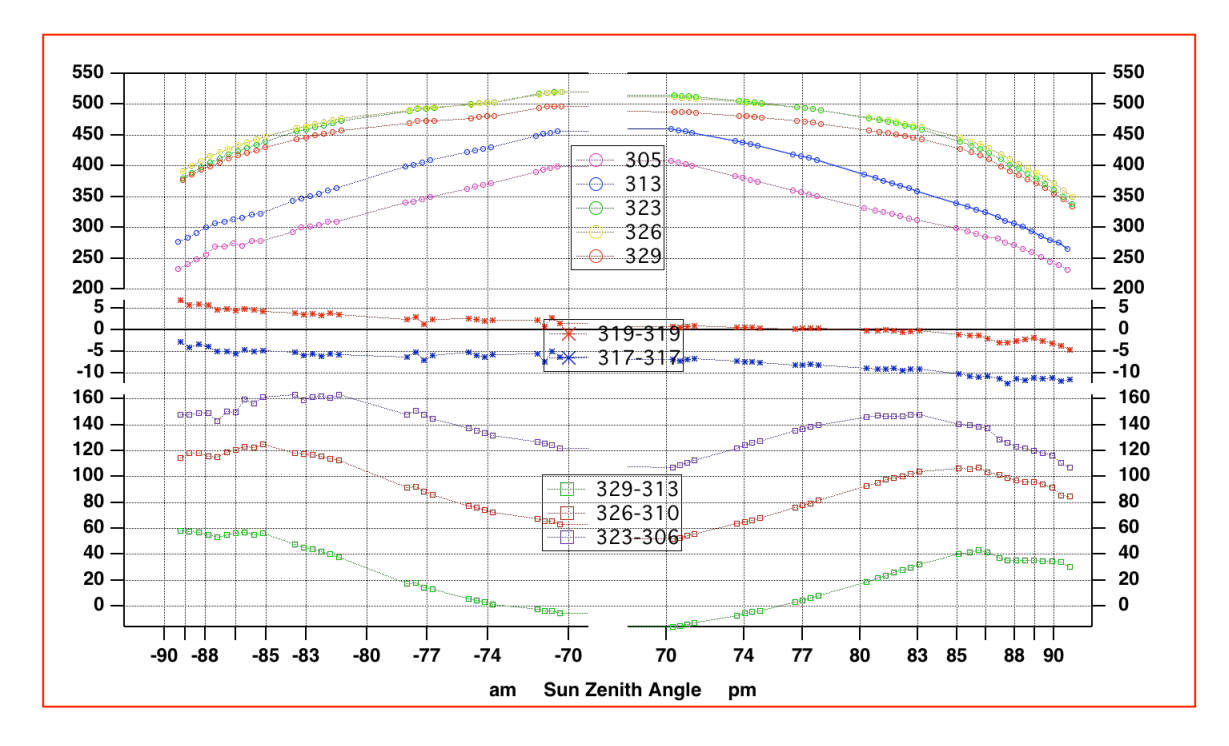

Figure 1. Example of processed u-file data.